## **Medien- & Methodenkunde**

**Digitalisierung ist kein Trend, sondern eine Entwicklung**,

vor der man nicht die Augen verschließen kann und die immer schneller voranschreitet. Für unsere Schülerinnen und Schüler ist die digitale Welt mehr oder weniger stark Alltag und zugleich werden von ihnen im späteren Berufsleben und Studium notwendige Kenntnisse vorausgesetzt, die sie im Privatleben eher unzureichend erlernen. Deshalb ist es sinnvoll und auch die Aufgabe der Schule, sie frühzeitig auf den Umgang damit vorzubereiten.

Zu einer erfolgreichen und verantwortungsbewussten Umsetzung dieses Schrittes gehört natürlich auch ein schulinternes Medienkonzept, das parallel erarbeitet, ausgewertet sowie ggf. angepasst wird und das bereits ab Klasse 5 fortlaufend die Schülerinnen und Schüler in ein erfolgreiches Arbeiten mit analogen sowie digitalen Medien einführt. Um dies zu unterstützen, gibt es an unserer Schule von Klasse 5 bis 8 Medien- und Methodenkunde.

## **Schwerpunkte**

allgemeine Operatoren und Methoden sowie Umgang mit digitalen Medien – verbindlich für alle

## **Umsetzung**

- wöchentlich 45 Minuten in Klasse 5 bis 8
- Medien- und Methodenkunde-Hefter
	- Teil A: Operatoren und Methoden mit Beispielen aus dem Fachunterricht
	- Teil B: Medienbildung
- Arbeitsheft in Klasse 5 + 6
- einzelne Projekttage
- Operatoren-Karte für das HA-Heft
- Arbeiten an PC und iPad

## **Lerninhalte** (Auszug)

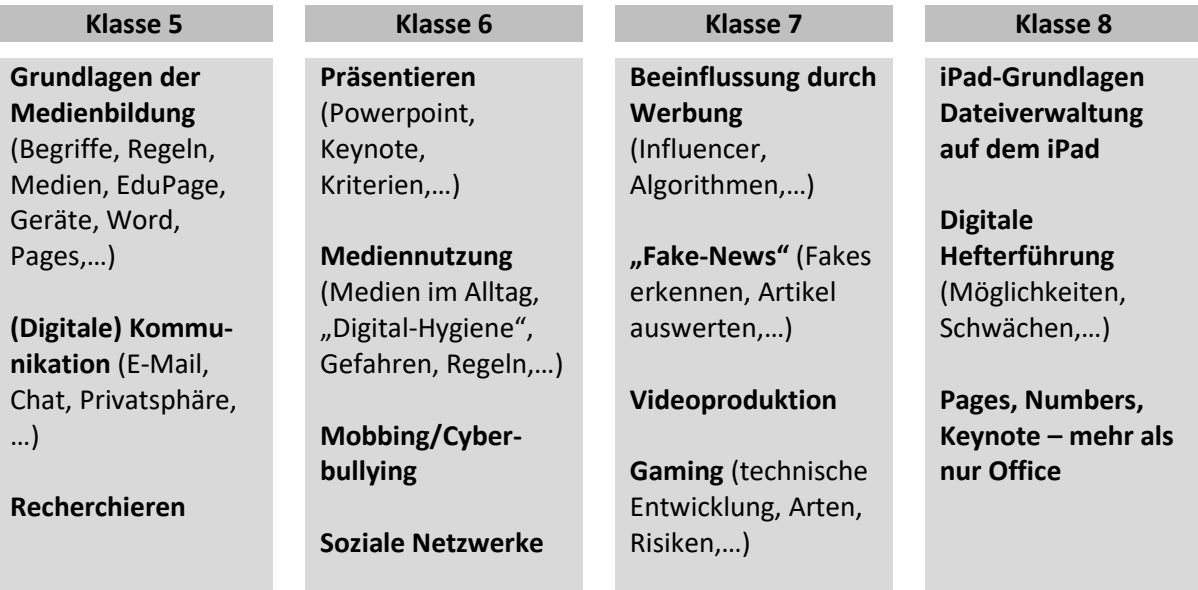